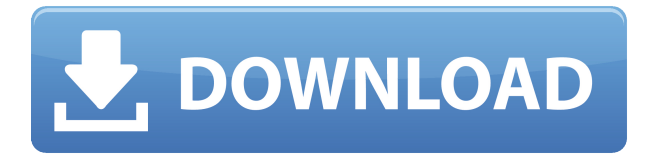

Перечисленный ниже инструмент извлечет выбранные строки из файла DWG в файл проекта Rhino. Мы также изменили код, чтобы он возвращался назад от последнего выбранного вами кода. Таким образом, вы можете выбрать и вставить новую информацию в последнюю позицию в проекте. Он способен извлекать следующие поля:

Заголовки строк Название позиции название проекта Описание Описание Размер Родитель проекта Должность имя блока Вращение Название тэга

Вот отличный способ научиться быстрее. Приступая к работе с AutoCAD, необходимо начать со справочной системы. Вы можете выбрать один из множества разделов справки и узнать больше о каждом из них. Если вы работаете с единичным изданием, вы начнете с небольшой справки «Ключевые слова». Это позволит вам найти, как сделать что-то быстро, без необходимости постоянно обращаться к руководству или руководству. Вы всегда можете отключить подсказку «Ключевое слово» и работать в своем темпе. **Описание:** Вы узнаете, как создать масштабируемый чертеж. Это будет включать в себя, как создать один блок, как создать массив блоков, использовать определение блока для создания каждого блока и как создать новый масштабируемый чертеж, чтобы поделиться с вашей командой. **Описание:** Введение в интеграцию, построение моделей и дифференциальные уравнения; теория процессов на основе математики, термодинамики и физики; единицы измерения; введение в алгебру, геометрию, тригонометрию, исчисление и уравнения; линейное программирование. NCC GEN ED -n/a Предлагается: весна 2013 г. **Описание:** Ознакомьтесь с основами определения размеров и размеров арок и узнайте, как добавлять компоненты в чертежи архитектурного дизайна. Узнайте, как создать архитектурную арку и как создать архитектурную деталь. Мы также обсудим, как включить архитектурные размеры и стили в ваше измерение.

## **Autodesk AutoCAD Cracked Торрент (код активации) 64 Bits 2022**

Конкуренция на рынке бесплатных САПР сумасшедшая. Некоторые из лучших бесплатных программ САПР предлагают как простые, так и расширенные функции редактирования. К ним относятся FreeCAD, FreeCAD LT, FreeCAD Professional и 3D Modeller. Что касается САПР, Autodesk Suite довольно хорош. Хотя это высокая цена для программного обеспечения САПР, оно предлагает гораздо большую функциональность, чем CAD LT. Тем не менее, я бы порекомендовал сравнить пакеты от разных производителей программного обеспечения САПР, чтобы увидеть, какие наборы имеют функции, которые вам понадобятся как внештатному дизайнеру. Например, Autodesk Suite — это универсальный пакет. Коммерческий AutoCAD предоставляется бесплатно. AutoCAD LT Professional Standard Edition и AutoCAD LT Professional Student Edition предоставляются бесплатно. Я думаю, что нет другого лучшего программного обеспечения САПР, которое может помочь вам не потерять много денег, чем вы, просто скачайте его и начните. Обычно у людей есть четкое представление о том, что им нужно проектировать, мы можем лучше всего адаптировать программное обеспечение. Autodesk предоставляет полную версию продуктов и услуг Autodesk на ваш компьютер бесплатно при покупке AutoCAD для использования в вашем бизнесе. В дополнение к этому, с планом Autodesk Education вы можете использовать программное обеспечение Autodesk бесплатно. Этот план включает полные версии AutoCAD, AutoCAD LT, Inventor, Design Review и Fusion 360, а также облачные службы Student, Professional и Ultimate (1 или 3 года). С финансовой точки зрения бесплатная версия может быть привлекательной для малых предприятий, которые могут использовать AutoCAD в течение короткого периода времени, не платя дополнительных лицензионных сборов, и у которых еще есть время, чтобы оправдать стоимость коммерческой лицензии. Когда мы говорим о бесплатном программном обеспечении, которое отлично подходит для быстрой разработки приложений, вы можете подумать о 3D Studio Max, бесплатной версии AutoCAD LT и бесплатной версии Maya. Если ваш коммерческий продукт представляет собой приложение, а не программное обеспечение для 3D-моделирования, такое как Autodesk 3ds Max или Maya, вам лучше работать в бесплатной версии AutoCAD.Кроме того, AutoCAD более надежен, чем бесплатные версии этих продуктов. 1328bc6316

## **Autodesk AutoCAD Скачать Серийный номер For PC X64 {{ ????????? }} 2023**

**5. Первые 3 или 4 раза, когда я использую AutoCAD, мне всегда приходится перезагружать компьютер. Что я могу сделать, чтобы не облажаться, когда я чем-то занят и мне нужно перезагрузить компьютер?** По большей части это нормально и не должно вызывать никаких проблем. Первое, что нужно знать, это то, что первое слово, которое вы видите в AutoCAD, — это символы размеров. За этими символами следует число. Число представляет собой ссылку на размер и используется для измерения линии, направления, угла или другого размерного объекта. Буква перед числом используется для указания, является ли измерение передней или задней частью объекта. Так, например, тройка в «AB3» означает размер 3 назад, а двойка в «AB2» означает размер 2 назад. AutoCAD — это приложение для черчения, которое можно использовать для создания 2D- и 3D-чертежей. Он считается одним из самых сложных прикладных программ для черчения. На вопрос о том, насколько сложно изучать AutoCAD, можно ответить, посмотрев, сколько людей используют видео AutoCAD и количество пользователей AutoCAD, использующих такие сайты-форумы, как Quora. Я люблю AutoCAD, но, как и во многих других случаях, научиться им пользоваться может быть довольно сложно. Есть много вещей, которые вам нужно изучить, прежде чем вы научитесь использовать AutoCAD. Таким образом, чем лучше вы понимаете процесс обучения, тем легче вам будет учиться. Изучить AutoCAD поначалу несложно. Все, что вам нужно сделать, это быть воодушевленным и готовым учиться. Если вы умеете пользоваться компьютером и заинтересованы в работе с программой САПР, вы должны быть готовы к работе. Однако, если вы новичок в САПР, начать работу может быть немного сложно. К счастью, начать работу с программами САПР не так уж и сложно. Чтобы начать работу с программным обеспечением, вам просто нужно понять, как оно работает.

где скачать автокад без вирусов скачать автокад 2020 на русском с ключом скачать автокад для студентов на русском скачать автокад 2015 для студента скачать автокад 2015 с официального сайта как скачать автокад 2019 для студентов скачать автокад 2015 бесплатно на русском скачать автокад бесплатно на русском 2007 скачать автокад 2015 бесплатно на английском скачать автокад 2015 с ключом

Существуют и другие программы САПР, и многие люди используют эти программы. AutoCAD немного сложнее в изучении и использовании, но как только вы его изучите, вам будет комфортно им пользоваться, и он станет вашей второй натурой. Некоторые люди думают, что изучать и использовать программное обеспечение легче, чем оно есть на самом деле, но вы действительно изучаете его. Размер и сложность AutoCAD затрудняют его изучение. Хотя можно изучить AutoCAD, используя свои собственные заметки и учебные пособия, эти заметки и учебные пособия не могут заменить качественное образование, которое вы получите в авторитетной аккредитованной программе. Посещая авторитетную, аккредитованную программу обучения AutoCAD, вы получите необходимую поддержку и приобретете навыки, необходимые для профессионального использования программного обеспечения. Если вы не умеете рисовать, вам нужно будет некоторое время поработать с инструктором, чтобы изучить основы. И даже если вы умеете рисовать, все равно нужно уметь понимать, как делается

чертеж в AutoCAD. Во-первых, вы должны научиться ориентироваться в программе. Во-вторых, вам нужно научиться создавать и изменять проекты. В-третьих, вы должны понимать, как пользоваться инструментами для черчения. И, наконец, вам нужно использовать стиль, инструменты и методы, необходимые для создания уникальных дизайнов. Если вы хотите стать архитектором, вам нужно освоить программное обеспечение, чтобы привлечь внимание клиента. Если у вас нет опыта работы с программами САПР, потребуется немного времени, чтобы научиться пользоваться основными инструментами. Это можно преодолеть с помощью полезных видео. Вы можете посмотреть учебные пособия по AutoCAD на YouTube или даже купить руководство по программному обеспечению AutoCAD, которое поможет вам научиться ориентироваться в функциях. Сначала это может показаться немного пугающим, но вы начнете получать удовольствие от использования программного обеспечения через некоторое время.

**8. Каковы самые простые способы быстрого изучения AutoCAD?** Это сложная программа, в которой нужно многому научиться, но ее довольно легко освоить в процессе работы. Лучший способ изучить Autocad — начать прямо сейчас. Найдите то, что вы хотите нарисовать, и потренируйтесь рисовать. Когда вы будете готовы перейти к более сложным вещам, вы можете перейти к другим вещам. **7. Я использовал предыдущую версию AutoCAD в течение многих лет, но уже какое-то время не использовал ее. Мне интересно, смогу ли я начать с самого начала и изучить AutoCAD 2016 и столкнуться с проблемами, с которыми я столкнулся в предыдущих версиях? Я не хочу в конечном итоге делать всю свою работу заново только для того, чтобы научиться «новому» способу ведения дел!** Да, определенно можно продолжить обучение с новой версией программного обеспечения. Но, к сожалению, между двумя версиями есть некоторые существенные различия, и многие старые команды были изменены. Возможно, вам придется узнать гораздо больше вещей с нуля. Опять же, вы можете использовать онлайн-курс, но AutoCAD — это скорее часть программного обеспечения, которому онлайн-курс может научить вас. Вы также можете найти местного инструктора по AutoCAD (местный здесь означает находящийся в пределах разумного расстояния) и брать уроки таким образом. Это, вероятно, самый дорогой и наименее гибкий способ изучения AutoCAD. Работа с AutoCAD отличается от работы с любым другим программным обеспечением. Вы должны узнать, какие команды работают для проекта, над которым вы работаете. Существуют программы для трехмерного рисования, которые используются в программном обеспечении для моделирования (CATIA) и проектирования зданий (Revit), в то время как программы для двухмерного рисования используются большинством архитекторов. Можно преобразовать модель Revit в файл AutoCAD DWG. Обычно этим занимается профессионал. AutoCAD — это настольное приложение САПР. Revit в основном используется для строительной документации и управления проектами.Revit стоит дорого, и вам нужно хорошо понимать рабочий процесс Revit, прежде чем идти по этому пути. Настоящим преимуществом этого преобразования станет модель AutoCAD, которую можно использовать для моделирования и анализа BIM. AutoCAD — мощный инструмент, но Revit может делать многие вещи, недоступные AutoCAD, например анимацию видового экрана.

<https://techplanet.today/post/descargar-autocad-2015-para-windows-7-32-bits>

[https://techplanet.today/post/descarga-gratis-autodesk-autocad-clave-de-licencia-gratuita-for-window](https://techplanet.today/post/descarga-gratis-autodesk-autocad-clave-de-licencia-gratuita-for-windows-x3264-ultima-version-2023) [s-x3264-ultima-version-2023](https://techplanet.today/post/descarga-gratis-autodesk-autocad-clave-de-licencia-gratuita-for-windows-x3264-ultima-version-2023)

[https://techplanet.today/post/autodesk-autocad-clave-de-licencia-torrent-codigo-de-activacion-3264bi](https://techplanet.today/post/autodesk-autocad-clave-de-licencia-torrent-codigo-de-activacion-3264bit-2022) [t-2022](https://techplanet.today/post/autodesk-autocad-clave-de-licencia-torrent-codigo-de-activacion-3264bit-2022)

[https://techplanet.today/post/autocad-2022-241-descarga-gratis-clave-de-licencia-licencia-keygen-win](https://techplanet.today/post/autocad-2022-241-descarga-gratis-clave-de-licencia-licencia-keygen-win-mac-parche-de-por-vida-2022-en-espanol) [-mac-parche-de-por-vida-2022-en-espanol](https://techplanet.today/post/autocad-2022-241-descarga-gratis-clave-de-licencia-licencia-keygen-win-mac-parche-de-por-vida-2022-en-espanol)

Если вам нужно изучить новое программное приложение, вам нужно остановиться и сначала разобраться с основами. В этом случае вы должны изучить самые основные понятия, такие как как рисовать, как просматривать свой рисунок, как изменять объекты и как экспортировать вашу модель. После того, как вы хорошо разберетесь в этих концепциях, у вас будет гораздо больше шансов создать успешный и эффективный рисунок. AutoCAD чрезвычайно сложен и требует много времени для изучения. Существует множество руководств, но сложность изучения программы растет вместе со сложностью программы. На рынке есть много продуктов, которые позволяют вам научиться пользоваться программой, но в большинстве случаев для изучения программы вам понадобится опытный преподаватель. Обучение работе с AutoCAD обычно предлагается только пользователям САПР, и на его изучение часто уходит несколько месяцев. AutoCAD — это инструмент 3D-моделирования, предлагающий широкий набор команд и инструментов для 3D-моделирования. Научиться использовать AutoCAD довольно легко, если вы хорошо разбираетесь в основных командах 2D-чертежа. После того, как вы освоите основные команды AutoCAD, вы сможете за короткое время применить их в личном проекте. AutoCAD — дорогое приложение, поэтому, если вы хотите изучить это программное обеспечение для проектирования самостоятельно, вам придется заплатить за него. По крайней мере, так может показаться в начале учебного процесса. Хорошей новостью является то, что AutoCAD 2013 предлагает множество вариантов для тех, кто хочет попробовать программу бесплатно. Чтобы помочь вам, Autodesk предлагает пробную версию AutoCAD 2013 с бесплатными для загрузки учебными пособиями и продуктами AutoCAD. AutoCAD — это просто трехмерный многодорожечный пакет для рисования. Научиться проектировать объекты в 2D очень просто; однако рисование в 3D требует многих уровней знаний, прежде чем его можно будет освоить. Как человек, незнакомый с программным обеспечением для черчения, я хочу сказать, что AutoCAD предназначен для опытных пользователей САПР.Тем не менее, в Интернете доступно множество обучающих уроков, которые помогут вам пройти через пошаговые процессы.

<https://www.ucstarawards.com/2022/12/16/скачать-бесплатно-autodesk-autocad-ключ-продукта-п/> <https://trijimitraperkasa.com/wp-content/uploads/2022/12/breuala.pdf> [https://fieldstationoutreach.info/wp-content/uploads/2022/12/AutoCAD\\_\\_\\_\\_\\_\\_\\_\\_\\_2022.pdf](https://fieldstationoutreach.info/wp-content/uploads/2022/12/AutoCAD_________2022.pdf) <https://sandyssayings.com/wp-content/uploads/2022/12/HOT.pdf> <http://hotelthequeen.it/?p=120124> <https://www.academiahowards.com/wp-content/uploads/2022/12/hasydai.pdf> <https://localputnam.com/wp-content/uploads/2022/12/zahlber.pdf> <http://www.thebusinessarticle.com/?p=29476> <https://www.pinio.eu/wp-content/uploads//2022/12/dearow.pdf> <https://postlistinn.is/скачать-рамку-автокад-а4-2021> <https://stayconnectedcommunications.com/wp-content/uploads/2022/12/yacyili.pdf> <https://www.datesheet-nic.in/wp-content/uploads/2022/12/FREE.pdf> [https://www.orariocontinuato.it/wp-content/uploads/2022/12/Autodesk-AutoCAD-Windows-1011-64-B](https://www.orariocontinuato.it/wp-content/uploads/2022/12/Autodesk-AutoCAD-Windows-1011-64-Bits-2022.pdf) [its-2022.pdf](https://www.orariocontinuato.it/wp-content/uploads/2022/12/Autodesk-AutoCAD-Windows-1011-64-Bits-2022.pdf) <https://mediquestnext.com/wp-content/uploads/2022/12/valxer.pdf> <https://limage.biz/autodesk-autocad-скачать-бесплатно-бесплатный-рег/> <http://playfanfgame.com/wp-content/uploads/2022/12/olelar.pdf> <https://www.buriramguru.com/wp-content/uploads/2022/12/TOP.pdf> <https://melodykitchen.com/wp-content/uploads/2022/12/2017-BEST.pdf> <https://sawerigading-news.com/wp-content/uploads/2022/12/dennglo.pdf> <https://edebiseyler.com/скачать-формат-а1-для-автокада-2021/>

Использование мыши в AutoCAD — довольно простое дело. Просто нажмите на меню, чтобы развернуть меню, и используйте значки со стрелками, чтобы свернуть и развернуть меню. Кроме того, есть некоторые команды клавиатуры, которые могут сэкономить ваше время. Основные понятия AutoCAD, используемые для определения модели. Рисунок состоит из слоев. Вы можете определить слои, и они используются для разделения ваших рисунков. Вы можете создавать слои из бумаги, пластика, металла, дерева и т. д. и создавать для каждого отдельные слои. Возможность визуализировать чертеж с помощью онлайн-программы для создания 3Dмоделей — хороший способ попрактиковаться в использовании AutoCAD. Просто подумайте об этом как о трехмерном снимке того, как он будет выглядеть, когда вы закончите, с дополнительным преимуществом настройки масштаба в соответствии с вашими индивидуальными потребностями. Помимо трех основных пунктов меню, есть еще два, которые обычно используются чаще других. Один называется Объекты меню, а другой называется Подобъекты меню. (Если вы никогда раньше не использовали AutoCAD, Рисовать меню также используется часто. Это самая основная команда рисования. В AutoCAD вы можете увеличивать, уменьшать масштаб и перемещаться по чертежу. Увеличенный — очень распространенный символ «увеличения» в процессе создания чертежа. Наиболее распространенным типом панорамирования является прокрутка влево или вправо в пределах рисунка. Вы также можете ввести область рисования или значение координаты, например  $\alpha$ Z=2000», и ваш курсор переместится к следующей координате. **3. Что отличает его от других программ?** Кто-то может сказать: «Это просто программа для хобби, потому что мне действительно нужен Revit». Хотя Revit также может быть превосходным инструментом, он очень ограничен по сравнению с AutoCAD. Например, в программе Revit нет возможности создавать аннотативный текст, документы Microsoft Office и информационные панели.